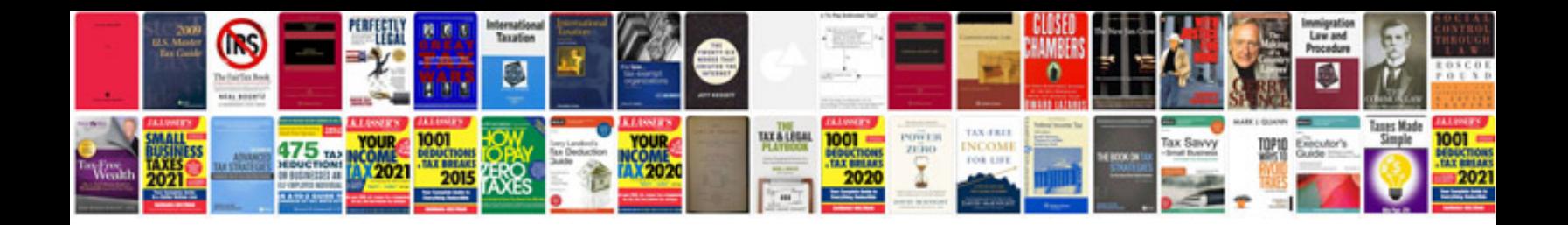

**Jsp tags with examples**

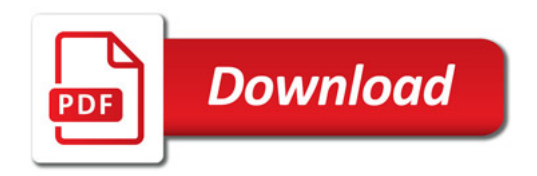

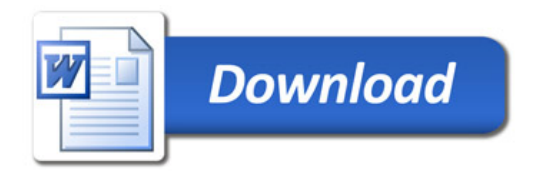